## eVidyalaya Half Yearly Report

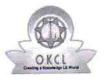

Department of School & Mass Education, Govt. of Odisha

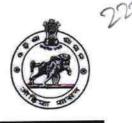

| School Name : GOVT. HIGH SCHOOL, BINEKELA |            |            |  |  |
|-------------------------------------------|------------|------------|--|--|
| U_DISE :                                  | District : | Block :    |  |  |
| 21241304102                               | BOLANGIR   | TITILAGARH |  |  |

Report Create Date : 0000-00-00 00:00:00 (42932)

| general_info              |                            |  |  |  |
|---------------------------|----------------------------|--|--|--|
| » Half Yearly Report No   | 10                         |  |  |  |
| » Half Yearly Phase       | 1                          |  |  |  |
| » Implementing Partner    | IL&FS ETS                  |  |  |  |
| » Half Yearly Period from | 10/02/2018                 |  |  |  |
| » Half Yearly Period till | 04/01/2019                 |  |  |  |
| » School Coordinator Name | AMIYA<br>SEKHAR<br>PRADHAN |  |  |  |

| Leaves taken for the following Month |  |  |  |
|--------------------------------------|--|--|--|
| October                              |  |  |  |
| 0                                    |  |  |  |
| November                             |  |  |  |
| 0                                    |  |  |  |
| December                             |  |  |  |
| 0                                    |  |  |  |
| January                              |  |  |  |
| 0                                    |  |  |  |
| February                             |  |  |  |
| 0                                    |  |  |  |
| March                                |  |  |  |
| 0                                    |  |  |  |
| April                                |  |  |  |
| 0                                    |  |  |  |
| tails                                |  |  |  |
| Yes                                  |  |  |  |
| No                                   |  |  |  |
|                                      |  |  |  |
|                                      |  |  |  |
| Yes                                  |  |  |  |
| 11/21/2018                           |  |  |  |
|                                      |  |  |  |
| ails                                 |  |  |  |
|                                      |  |  |  |

| » e Content installed?                        | Yes               |
|-----------------------------------------------|-------------------|
| SMART Content with Educational software?      | Yes               |
| » Stylus/ Pens                                | Yes               |
| » USB Cable                                   | Yes               |
| » Software CDs                                | Yes               |
| » User manual                                 | Yes               |
| Recurring Service Details                     | 1                 |
| » Register Type (Faulty/Stock/Other Register) | YES               |
| » Register Quantity Consumed                  | 1                 |
| Blank Sheet of A4 Size                        | Yes               |
| » A4 Blank Sheet Quantity Consumed            | 2895              |
| » Cartridge                                   | Yes               |
| » Cartridge Quantity Consumed                 | 1                 |
| » USB Drives                                  | Yes               |
| » USB Drives Quantity Consumed                | 1                 |
| » Blank DVDs Rewritable                       | Yes               |
| » Blank DVD-RW Quantity Consumed              | 25                |
| » White Board Marker with Duster              | Yes               |
| » Quantity Consumed                           | 6                 |
| » Electricity bill                            | Yes               |
| » Internet connectivity                       | Yes               |
| » Reason for Unavailablity                    |                   |
| Electrical Meter Reading and Generator        | Meter Reading     |
| » Generator meter reading                     | 518               |
| » Electrical meter reading                    | 1574              |
| Equipment replacement deta                    | ails              |
| » Replacement of any Equipment by Agency      | No                |
| » Name of the Equipment                       |                   |
| Theft/Damaged Equipmen                        | nt                |
| » Equipment theft/damage                      | No                |
| » If Yes; Name the Equipment                  |                   |
| Lab Utilization details                       |                   |
| » No. of 9th Class students                   | 92                |
| » 9th Class students attending ICT labs       | 92                |
| » No. of 10th Class students                  | 88                |
| » 10th Class students attending ICT labs      | 88                |
| No. of hours for the following month lab h    | nas been utilized |
| » Month-1                                     | October           |
| » Hours1                                      | 55                |
| » Month-2                                     | November          |
| » Hours2                                      | 61                |
| » Month-3                                     | December          |
| » Hours3                                      |                   |

|   | » Month-4                                 | January  |  |  |  |
|---|-------------------------------------------|----------|--|--|--|
|   | » Hours4                                  | 63       |  |  |  |
|   | » Month-5                                 | February |  |  |  |
|   | » Hours5                                  | 52       |  |  |  |
|   | » Month-6                                 | March    |  |  |  |
|   | » Hours6                                  | 62       |  |  |  |
|   | » Month-7                                 | April    |  |  |  |
|   | » Hours7                                  | 3        |  |  |  |
|   | Server & Node Downtime details            |          |  |  |  |
|   | » Server Downtime Complaint logged date1  |          |  |  |  |
|   | » Server Downtime Complaint Closure date1 |          |  |  |  |
|   | » Server Downtime Complaint logged date2  |          |  |  |  |
|   | » Server Downtime Complaint Closure date2 |          |  |  |  |
|   | » Server Downtime Complaint logged date3  |          |  |  |  |
|   | » Server Downtime Complaint Closure date3 |          |  |  |  |
|   | » No. of Non-working days in between      | 0        |  |  |  |
|   | » No. of working days in downtime         | 0        |  |  |  |
|   | Stand alone PC downtime details           |          |  |  |  |
|   | » PC downtime Complaint logged date1      |          |  |  |  |
|   | » PC downtime Complaint Closure date1     |          |  |  |  |
|   | » PC downtime Complaint logged date2      |          |  |  |  |
|   | » PC downtime Complaint Closure date2     |          |  |  |  |
|   | » PC downtime Complaint logged date3      |          |  |  |  |
|   | » PC downtime Complaint Closure date3     |          |  |  |  |
|   | » No. of Non-working days in between      | 0        |  |  |  |
|   | » No. of working days in downtime         | 0        |  |  |  |
|   | UPS downtime details                      |          |  |  |  |
|   | » UPS downtime Complaint logged date1     |          |  |  |  |
|   | » UPS downtime Complaint Closure date1    |          |  |  |  |
|   | » UPS downtime Complaint logged date2     |          |  |  |  |
|   | » UPS downtime Complaint Closure date2    |          |  |  |  |
|   | » UPS downtime Complaint logged date3     |          |  |  |  |
|   | » UPS downtime Complaint Closure date3    |          |  |  |  |
|   | » No. of Non-working days in between      | 0        |  |  |  |
|   | » No. of working days in downtime         | 0        |  |  |  |
|   | Genset downtime details                   |          |  |  |  |
|   | » UPS downtime Complaint logged date1     |          |  |  |  |
|   | » UPS downtime Complaint Closure date1    |          |  |  |  |
|   | » UPS downtime Complaint logged date2     |          |  |  |  |
|   | » UPS downtime Complaint Closure date2    |          |  |  |  |
|   | » UPS downtime Complaint logged date3     |          |  |  |  |
| 6 | » UPS downtime Complaint Closure date3    |          |  |  |  |
|   | » No. of Non-working days in between      | 0        |  |  |  |
|   | » No. of working days in downtime         | 0        |  |  |  |

∦ ⊂

## Integrated Computer Projector downtime details

| » Projector downtime Complaint logged date1   |                        |
|-----------------------------------------------|------------------------|
| » Projector downtime Complaint Closure date1  |                        |
| » Projector downtime Complaint logged date2   |                        |
| » Projector downtime Complaint Closure date2  |                        |
| » Projector downtime Complaint logged date3   |                        |
| » Projector downtime Complaint Closure date3  |                        |
| » No. of Non-working days in between          | 0                      |
| » No. of working days in downtime             | 0                      |
| Printer downtime details                      |                        |
| » Printer downtime Complaint logged date1     |                        |
| » Printer downtime Complaint Closure date1    |                        |
| » Printer downtime Complaint logged date2     |                        |
| » Printer downtime Complaint Closure date2    |                        |
| » Printer downtime Complaint logged date3     | ÷                      |
| » Printer downtime Complaint Closure date3    |                        |
| » No. of Non-working days in between          | 0                      |
| » No. of working days in downtime             | 0                      |
| Interactive White Board (IWB) downt           | ime details            |
| » IWB downtime Complaint logged date1         |                        |
| » IWB downtime Complaint Closure date1        |                        |
| » IWB downtime Complaint logged date2         |                        |
| » IWB downtime Complaint Closure date2        |                        |
| » IWB downtime Complaint logged date3         |                        |
| » IWB downtime Complaint Closure date3        |                        |
| » No. of Non-working days in between          | 0                      |
| » No. of working days in downtime             | 0                      |
| Servo stabilizer downtime de                  | tails                  |
| » stabilizer downtime Complaint logged date1  |                        |
| » stabilizer downtime Complaint Closure date1 |                        |
| » stabilizer downtime Complaint logged date2  |                        |
| » stabilizer downtime Complaint Closure date2 |                        |
| » stabilizer downtime Complaint logged date3  |                        |
| » stabilizer downtime Complaint Closure date3 |                        |
| » No. of Non-working days in between          | 0                      |
| » No. of working days in downtime             | 0                      |
| Switch, Networking Components and other perip | heral downtime details |
| » peripheral downtime Complaint logged date1  |                        |
| » peripheral downtime Complaint Closure date1 |                        |
| » peripheral downtime Complaint logged date2  |                        |
| » peripheral downtime Complaint Closure date2 |                        |
| » peripheral downtime Complaint logged date3  |                        |
| » peripheral downtime Complaint Closure date3 |                        |
| » No. of Non-working days in between          | 0                      |

1

Bighnavaj Sahu Signature of Head Manter Wistress with Seal Govt. High School, Binekela